# **Display Viewport Configuration**

**Andy Ritger, NVIDIA Corporation**

September 25, 2013

# **Introduction**

#### • Discuss some challenges around configuration of:

- Fixed-resolution displays.
- Flatpanel scaling.
- Overscan Compensation.
- Aspect Ratio scaling.

# **CRTs**

- In the old days, there were CRTs, driven by VGA.
- A resolution and refresh rate on CRT described by a "mode":
	- Active region
	- Blanking period
	- Sync pulse

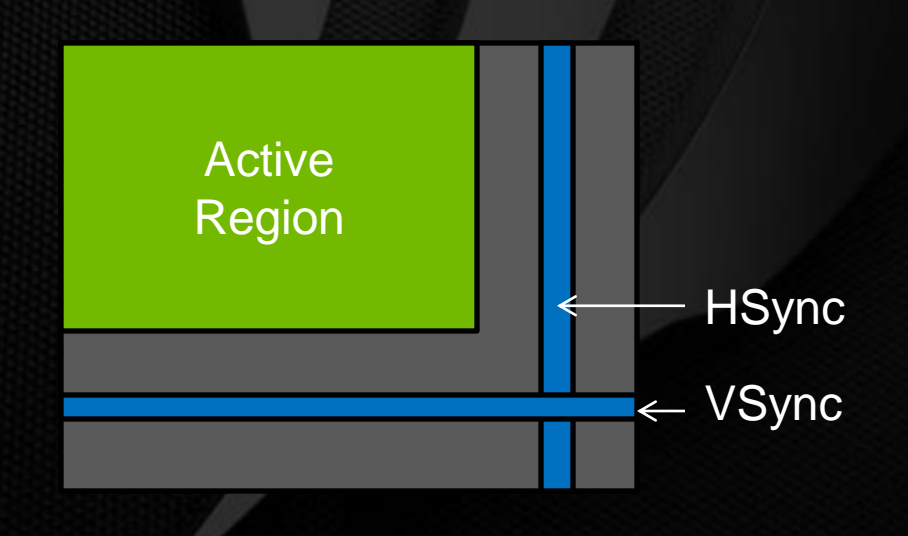

# **Digital Displays**

- Digital displays normally driven by protocols such as TMDS, LVDS, DisplayPort.
- Resolution and refresh rate still communicated by a "mode".
- Digital displays can generally only accept the modes advertised in their EDID.
- To achieve any other desktop resolution, the GPU has to scale the desktop resolution to one of the EDID-reported modes.

#### **Special-Purpose Digital Display Scaling**

- To overcome the limited modes in a digital display's EDID, GPUs added special-purpose scalers in the scanout pipeline for digital displays.
	- These scalers allowed the GPU to fetch a region of one size and upscale to the resolution of the mode being sent to the display.

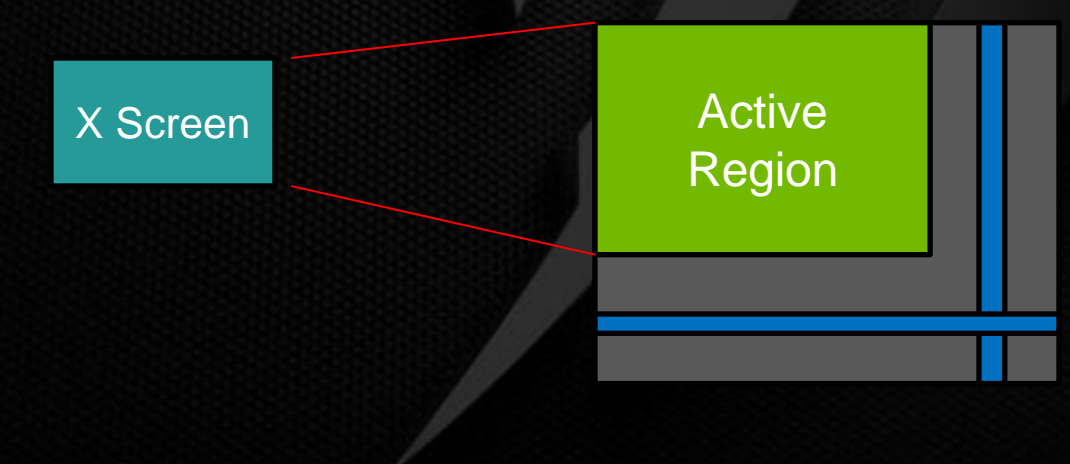

# **Configuration of Special-Purpose Digital Display Scaling**

- To X users/clients, flat panel scaling looks like:
	- One mode was validated, but only its resolution was used.
	- A different mode (one of the EDID modes) is actually sent to the display.
	- Causes confusion:
		- Onscreen display reports something different than X server.
		- Refresh rates may not agree.
		- How to choose which EDID mode to use?
			- A digital display may have multiple EDID modes that the user wants to target (e.g., 60Hz vs 120Hz for stereo)
			- Example user confusion: http://lists.x.org/archives/xorg/2012- August/054867.html

#### **Overscan Compensation**

- TVs (analog or digital) historically have a bezel around edge.
- For a lot of video content, the content at the edge is considered less important
- TVs "overscan", spilling content behind bezel.
- GPUs need to provide "overscan compensation", to optionally shrink the content, such that nothing is hidden by bezel.
	- Downscale content (e.g., from 1920x1080 to 1900x1060, with 10 pixel border): filtering artifacts.
	- Change content size (e.g., display 1900x1060 image centered within 1920x1080 mode).

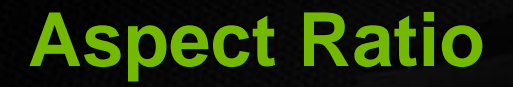

- The application might have content in an aspect ratio other than that of the monitor.
- The user or application might want a configuration such that the content is letterboxed (or pillarboxed, or windowboxed) within a mode on the monitor.
- E.g., 1920x1080 content on a 1920x1200 mode.

#### **Scaling Capabilities Evolved**

- With modern GPUs (NVIDIA at least, I assume others), scaling is much more generalized:
	- Scaling can be used independently of the output protocol.
	- Both up- and down-scaling are supported.

# **Scaling Capabilities Evolved (cont.)**

- Four different resolutions:
	- Size of X screen.
	- ViewPortIn: region within X screen that GPU's head fetches.
	- ViewPortOut: region within the active region to which ViewPortIn should be scaled.
	- ActiveRegion: the pixels sent to the monitor.
- These hardware capabilities are the basis for display scaling, overscan compensation, and aspect ratio configuration.

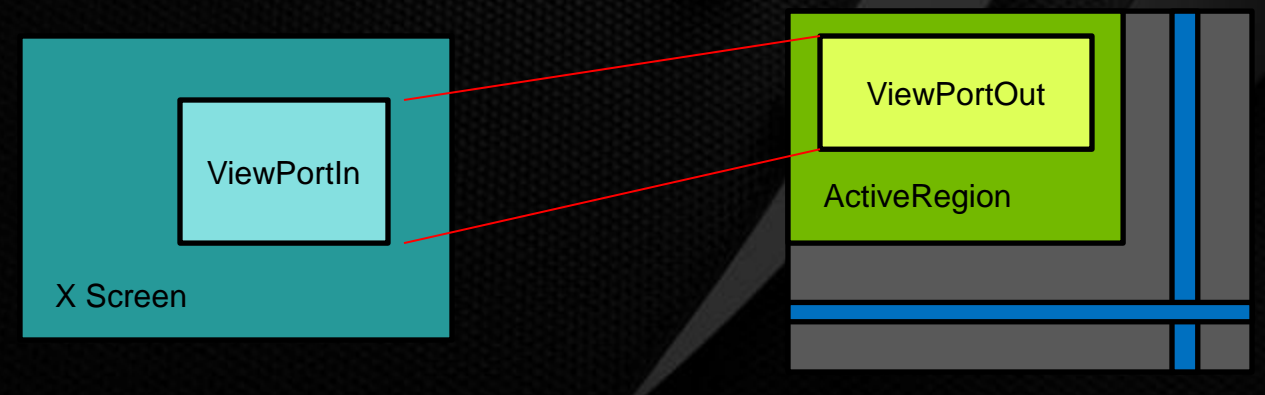

### **How To Configure?**

- It would be nice to give users the flexibility of the hardware.
	- Traditional digital display scaling encodes some amount of policy:
		- The only scaling options are: none, full, aspect, center.
		- It would be nice to move that policy out of the X server.
- Solution:
	- Decouple scaling configuration from the mode.
	- Avoid having multiple knobs (viewport and flatpanel scaling) to control one setting.
	- Make ViewPortIn and ViewPortOut explicit "meta" configuration used in conjunction with the mode.

#### **How To Configure? Defaults**

- ViewPortOut defaults to size of ActiveRegion.
- ViewPortIn defaults to size of ViewPortOut.
- X screen defaults to size of ViewPortIn.

#### **How To Configure? MetaMode Syntax**

In NVIDIA's MetaMode syntax, ViewPortIn and ViewPortOut can be specified explicitly:

**"1920x1200 { ViewPortOut = 1920x1080+0+60, ViewPortIn = 1280x720 }"**

### **How To Configure? RandR**

- The "Border" Output property defines the ViewPortOut.
- The transformation matrix defines the scaling from ViewPortIn to ViewPortOut.
	- Drivers can identify when the transformation matrix can be fulfilled by display ViewPort.

**xrandr --output DVI-I-1 --mode 1920x1200 \ --set Border 0,60 --scale 0.6666667x0.6666667**

# **How To Configure?**

- The API building blocks are there today in RandR.
- Border and transformation matrix are pretty-low level for users; need to improve tools.
	- How does explicit viewport configuration interact with the "scaling" output property?
		- For NVIDIA, we solved this by just removing the scaling property.
		- This caused user confusion, because the tools were not in place to make the migration seemless.
- Note that if you limit the modepool to EDID-only modes, this can be a small list.

### **Problem: Advertising Resolutions**

- ViewPort configuration provides a lot of flexibility:
	- The possible resolutions to advertise are arbitrary.
	- How to choose which resolutions to advertise, e.g., in full-screen applications, GNOME/KDE control panels?
- It seems nice to not bake this policy into display servers or drivers. Many applications don't want the burden of having to choose. Encapsulate in a utility library?

#### **Suggestions**

#### Drivers:

- Honor the "Border" RandR Output property.
- Take advantage of display ViewPorts to satisfy applicable transformations.

Define a utility library that:

- Looks at the available (real) modes for a given monitor.
- Uses a configuration file to decide what resolutions should be advertised.
- Computes the ViewPort configuration needed to achieve each resolution.

# **Questions**